# Introduction to Data Management CSE 344

Lectures 4 and 5: Aggregates in SQL

#### **Announcements**

- Homework 1 is due tonight!
- Quiz 1 due Saturday
- Homework 2 is posted (due next week)
- You have accounts on SQL Server
  - Needed in Homework 3
  - Start Management Studio (on Windows)
  - Connect to IISQLSRV
  - Use SQL Server Authentication
  - You @uw login
  - Password: in class. Then change!!

### **Outline**

- Nulls (6.1.6 6.1.7)
- Outer joins (6.3.8)
- Aggregations (6.4.3 6.4.6)
- Examples, examples, examples...

### **NULLS in SQL**

- Whenever we don't have a value, we can put a NULL
- Can mean many things:
  - Value does not exists
  - Value exists but is unknown
  - Value not applicable
  - Etc.
- The schema specifies for each attribute if can be null (nullable attribute) or not
- How does SQL cope with tables that have NULLs?

• If x= NULL then 4\*(3-x)/7 is still NULL

- If x= NULL then x='Joe' is UNKNOWN
- In SQL there are three boolean values:

```
FALSE = 0
UNKNOWN = 0.5
TRUE = 1
```

C1 AND C2 = min(C1, C2)
 C1 OR C2 = max(C1, C2)
 NOT C1 = 1 - C1

```
SELECT *
FROM Person
WHERE (age < 25) AND
(height > 6 OR weight > 190)
```

E.g. age=20 height=NULL weight=200

Rule in SQL: include only tuples that yield TRUE

Unexpected behavior:

```
SELECT *
FROM Person
WHERE age < 25 OR age >= 25
```

Some Person tuples are not included!

Can test for NULL explicitly:

- x IS NULL
- x IS NOT NULL

```
SELECT *
FROM Person
WHERE age < 25 OR age >= 25 OR age IS NULL
```

#### Now it includes all Person tuples

## Outerjoins

Product(<u>name</u>, category)
Purchase(prodName, store)

An "inner join":

SELECT Product.name, Purchase.store

FROM Product, Purchase

WHERE Product.name = Purchase.prodName

#### Same as:

SELECT Product.name, Purchase.store

FROM Product JOIN Purchase ON

Product.name = Purchase.prodName

But Products that never sold will be lost!

## Outerjoins

Product(<u>name</u>, category)
Purchase(prodName, store)

If we want the never-sold products, need an "outerjoin":

SELECT Product.name, Purchase.store
FROM Product LEFT OUTER JOIN Purchase ON
Product.name = Purchase.prodName

#### **Product**

| Name     | Category |  |
|----------|----------|--|
| Gizmo    | gadget   |  |
| Camera   | Photo    |  |
| OneClick | Photo    |  |

#### **Purchase**

| ProdName | Store |
|----------|-------|
| Gizmo    | Wiz   |
| Camera   | Ritz  |
| Camera   | Wiz   |

| Name     | Store |
|----------|-------|
| Gizmo    | Wiz   |
| Camera   | Ritz  |
| Camera   | Wiz   |
| OneClick | NULL  |

### **Outer Joins**

- Left outer join:
  - Include the left tuple even if there's no match
- Right outer join:
  - Include the right tuple even if there's no match
- Full outer join:
  - Include both left and right tuples even if there's no match

# Aggregation in SQL

sqlite3 lecture04

create table Purchase

(pid int primary key,

product varchar(15),

price float,

quantity int,

month varchar(15));

Specify a filename where the database will be stored

Other DBMSs have other ways of importing data

.import data.txt Purchase

# Simple Aggregations

#### Five basic aggregate operations in SQL

- select count(\*) from Purchase
- select count(quantity) from Purchase
- select sum(quantity) from Purchase
- select avg(price) from Purchase
- select max(quantity) from Purchase
- select min(quantity) from Purchase

Except count, all aggregations apply to a single attribute

## Aggregates and NULL Values

#### Null values are not used in aggregates

insert into Purchase values(11, 'gadget', NULL, NULL, 'april')

#### Let's try the following:

- select count(\*) from Purchase
- select count(quantity) from Purchase
- select sum(quantity) from Purchase

# Counting Duplicates

COUNT applies to duplicates, unless otherwise stated:

```
SELECT Count(product)
FROM Purchase
WHERE price > 4.99
```

same as Count(\*)

#### We probably want:

```
SELECT Count(DISTINCT product)
FROM Purchase
WHERE price> 4.99
```

## More Examples

SELECT Sum(price \* quantity)
FROM Purchase

SELECT Sum(price \* quantity)
FROM Purchase
WHERE product = 'bagel'

What do they mean?

# Simple Aggregations

#### **Purchase**

| Product | Price | Quantity |
|---------|-------|----------|
| Bagel   | 3     | 20       |
| Bagel   | 1.50  | 20       |
| Banana  | 0.5   | 50       |
| Banana  | 2     | 10       |
| Banana  | 4     | 10       |

SELECT Sum(price \* quantity)
FROM Purchase

WHERE product = 'Bagel'

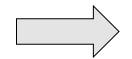

90 (= 60+30)

# Grouping and Aggregation

Purchase(product, price, quantity)

Find total quantities for all sales over \$1, by product.

SELECT product, Sum(quantity) AS TotalSales

FROM Purchase

WHERE price > 1

**GROUP BY** product

Let's see what this means...

# Grouping and Aggregation

- 1. Compute the FROM and WHERE clauses.
- 2. Group by the attributes in the GROUPBY
- 3. Compute the SELECT clause: grouped attributes and aggregates.

### 1&2. FROM-WHERE-GROUPBY

| Product | Price | Quantity |
|---------|-------|----------|
| Bagel   | 3     | 20       |
| Bagel   | 1.50  | 20       |
| Banana  | 0.5   | 50       |
| Banana  | 2     | 10       |
| Banana  | 4     | 10       |

# 3. SELECT

| Product | Price | Quantity |
|---------|-------|----------|
| Bagel   | 3     | 20       |
| Bagel   | 1.50  | 20       |
| Banana  | 0.5   | 50       |
| Banana  | 2     | 10       |
| Banana  | 4     | 10       |

| Product | TotalSales |
|---------|------------|
| Bagel   | 40         |
| Banana  | 20         |

| SELECT          | product, Sum(quantity) AS TotalSales |
|-----------------|--------------------------------------|
| FROM            | Purchase                             |
| WHERE           | price > 1                            |
| <b>GROUP BY</b> | product                              |

# Other Examples

Compare these two queries:

SELECT product, count(\*)
FROM Purchase
GROUP BY product

SELECT month, count(\*)
FROM Purchase
GROUP BY month

SELECT product,

sum(quantity) AS SumQuantity,

max(price) AS MaxPrice

FROM Purchase

**GROUP BY product** 

What does it mean?

### Need to be Careful...

SELECT product, max(quantity)
FROM Purchase
GROUP BY product

SELECT product, quantity FROM Purchase GROUP BY product

| Product | Price | Quantity |
|---------|-------|----------|
| Bagel   | 3     | 20       |
| Bagel   | 1.50  | 20       |
| Banana  | 0.5   | 50       |
| Banana  | 2     | 10       |
| Banana  | 4     | 10       |

Sqlite is WRONG on this query.

SQL Server correctly gives an error

# Ordering Results

```
SELECT product, sum(price*quantity) as rev FROM purchase GROUP BY product ORDER BY rev desc
```

### **HAVING Clause**

Same query as earlier, except that we consider only products that had at least 30 sales.

**SELECT** product, Sum(quantity)

FROM Purchase

WHERE price > 1

**GROUP BY product** 

HAVING Sum(quantity) > 30

HAVING clause contains conditions on aggregates.

#### WHERE vs HAVING

- WHERE condition is applied to individual rows
  - The rows may or may not contributed to the aggregate
  - No aggregates allowed here
- HAVING condition is applied to the entire group
  - Entire group is returned, or not al all
  - May use aggregate functions in the group

## Aggregates and Joins

create table Product (pid int primary key, pname varchar (15), manufacturer varchar(15));

```
insert into product values(1, 'bagel', 'Sunshine Co.');
insert into product values(2, 'banana', 'BusyHands');
insert into product values(3, 'gizmo', 'GizmoWorks');
insert into product values(4, 'gadget', 'BusyHands');
insert into product values(5, 'powerGizmo', 'PowerWorks');
```

# Aggregate + Join Example

SELECT x.manufacturer, count(\*)
FROM Product x, Purchase y
WHERE x.pname = y.product
GROUP BY x.manufacturer

What do these query mean?

SELECT x.manufacturer, y.month, count(\*)
FROM Product x, Purchase y
WHERE x.pname = y.product
GROUP BY x.manufacturer, y.month

# General form of Grouping and Aggregation

```
SELECT S
```

FROM  $R_1, ..., R_n$ 

WHERE C1

GROUP BY  $a_1, ..., a_k$ 

HAVING C2

S = may contain attributes  $a_1,...,a_k$  and/or any aggregates but NO OTHER ATTRIBUTES

C1 = is any condition on the attributes in  $R_1, ..., R_n$ 

C2 = is any condition on aggregate expressions and on attributes  $a_1,...,a_k$ 

Why?

# Semantics of SQL With Group-By

```
\begin{array}{ccc} \textbf{SELECT} & \textbf{S} \\ \textbf{FROM} & \textbf{R}_1, \dots, \textbf{R}_n \\ \textbf{WHERE} & \textbf{C1} \\ \textbf{GROUP BY } \textbf{a}_1, \dots, \textbf{a}_k \\ \textbf{HAVING} & \textbf{C2} \\ \end{array}
```

#### Evaluation steps:

- 1. Evaluate FROM-WHERE using Nested Loop Semantics
- 2. Group by the attributes a<sub>1</sub>,...,a<sub>k</sub>
- 3. Apply condition C2 to each group (may have aggregates)
- 4. Compute aggregates in S and return the result

# **Empty Groups**

 In the result of a group by query, there is one row per group in the result

- No group can be empty!
- In particular, count(\*) is never 0

SELECT x.manufacturer, count(\*)
FROM Product x, Purchase y
WHERE x.pname = y.product
GROUP BY x.manufacturer

What if there are no purchases for a manufacturer

# **Empty Groups: Example**

SELECT product, count(\*)
FROM purchase
GROUP BY product

4 groups in our example dataset

SELECT product, count(\*)
FROM purchase
WHERE price > 2.0
GROUP BY product

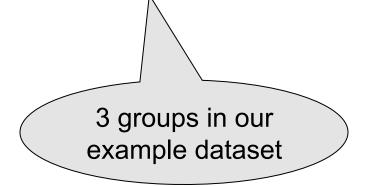

# **Empty Group Problem**

SELECT x.manufacturer, count(\*)
FROM Product x, Purchase y
WHERE x.pname = y.product
GROUP BY x.manufacturer

What if there are no purchases for a manufacturer

# Empty Group Solution: Outer Join

**SELECT** x.manufacturer, count(y.pid)

FROM Product x LEFT OUTER JOIN Purchase y

ON x.pname = y.product

**GROUP BY x.manufacturer**